# **pps-dCache @ gridKa**

Forschungszentrum Karlsruhe GmbH Institute for Scientific Computing P.O. Box 3640 D-76021 Karlsruhe, Germany

> Doris Ressmann Silke Halstenberg Jos van Wezel

**http://gridka.de**

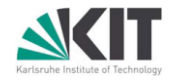

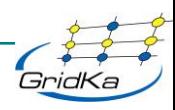

#### pps-dCache 1.8 headnodes

#### pps-dcacheh1

2x2.8GHz 4 GB mem

134GB disk SL4

kernel:2.6.9-42 / 64 bit

dCap, dirDomain

utilityDomain, lmDomain

dCacheDomain

admin-door, gPlazma

httpdDomain, StatisticDomain

xrootdDomain

pnfsServer, pnfs Manager

Pnfs und companion DB

pps-srm-fzk.gridka.de

2x2.8GHz 4GB mem

134GB disk SL4

kernel: 2.6.9-42 / 64 bit

srmDomain

**InfoProvider** 

SRM postgres DB

pps-se-fzk.gridka.de

Lcg info system (GIIS)

gLite-SE

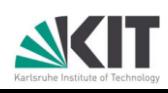

### Storage Pools

3,2 GHz / 2 GB mem / 2.6.9-34 kernel 64 bit SL4

fileserver with 5.2 TB for pools

1 pool 1.7 TB tape connected for all VOs

1 pool 1.7 TB for tape tests (only used by gridka staff)

1 pool 1.7 TB disk-only

fileserver with 5.2 TB for pools

1 pools 2.6 TB tape connected (did not come up after update)

1 pool 2.6 TB disk-only

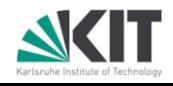

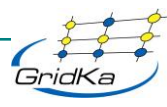

# VO support

- ops, dteam, alice, atlas, cms, lhcb,
- no dedicated pools for a VO
- 3 link groups (Test-link, All-tape-link, All-disk-only-link)
	- psu create link all-tape-link any-protocol all-store world-net
	- psu set link all-tape-link -readpref=20 -writepref=20 cachepref=20 -p2ppref=-1
	- psu add link all-tape-link tape-pools
	- psu set linkGroup attribute all-tape-link-group HSM=TSM
	- psu addto linkGroup all-tape-link-group all-tape-link
- Is this enough for all SRM 2.2 cases e.g. Custodial, Near line,…Space Manager configuration?
- all-store covers SRM1.1 directory tags!!!

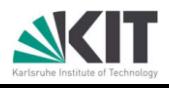

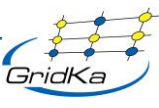

- gPlazma authentication VOMS – different roles e.g for space reservation
- more tests of the new tape connection
- get ATLAS tests going
- check LHCb requirements.....

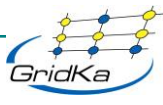

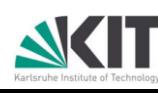

## Info Provider

- In dCache 1.7 Pool Manager
	- psu create pgroup ops
	- psu addto pgroup ops f01-015-128-e\_ops
- GRIIS and dCache SRM on same host
- infoProviderStaticFile=/opt/lcg/var/gip/ldif/st atic-file-SE.ldif
	- link to /opt/d-cache/jobs/infoDynamicSEprovider-dcache
	- Same for plugin

In dCache 1.8 a pool belongs to one and only one pgroup !!!!

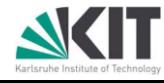

- accounting / info system:
- separation of SE and SRM
- Is it still possible to have pools shared by different VOs in 1.8?
- Flavia's DN (Emailaddress=....)
	- without gPlazma its ok, it is used as (E=...)
	- with gPlazma the requests are with (Emailaddress=....)

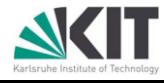

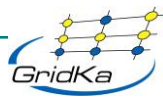

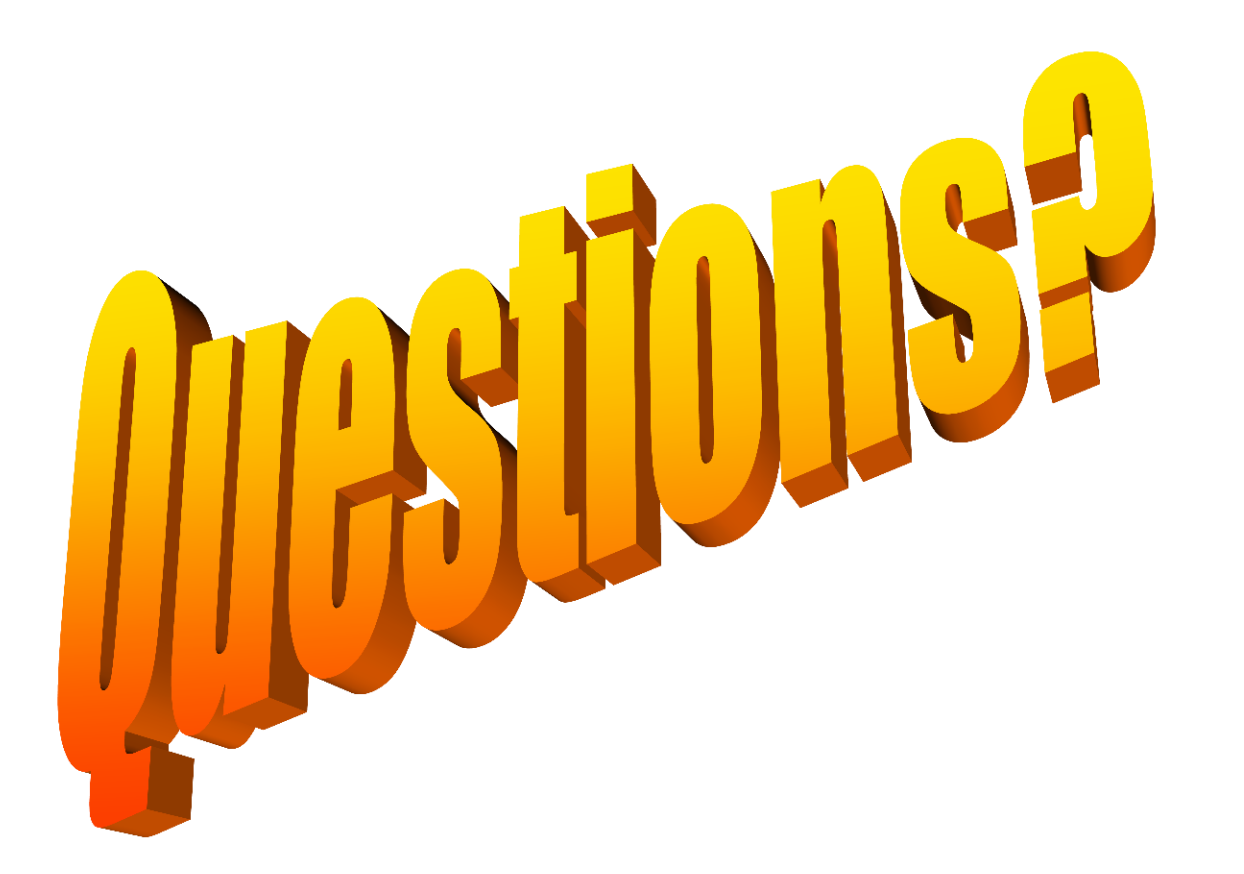

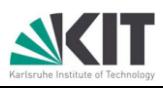

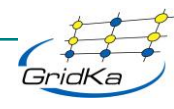